A tracking link is the provision of temporary or permanent access to view the movement of your tracker.

The link can be given to any person, even unregistered on the website of the monitoring platform <a href="http://livegpstracks.com">http://livegpstracks.com</a>. You can post it on your blog or social media accounts.

Due to the complex mechanism of link generation, it is impossible to guess or pick it up by brute force. Therefore, you can be sure that outsiders will not be able to access the movement of your tracker. You can set a password for the entrance and then access will be only for people to whom you personally tell the password.

Links can be unlimited or limited in time. Unlimited links give the right to view the movement and tracks as long as the tracker is connected to the account.

Time-limited links give the right to watch the movement and tracks only for a given period of time. Before the beginning and after the end of the link, it is not possible to view the tracks and move.

Links can be created both on the website <a href="http://livegpstracks.com">http://livegpstracks.com</a> in tracker management, in the Mobile Dispatcher application or in the RealTimeTracker application. The number of links created for each connected tracker is not limited.

# How to create links on the website

- $\rightarrow$  Go to tracker management (Top menu Settings tab "GPS Monitoring")
- → In the list of connected devices on the right there is an area "Private tracking links".
- $\rightarrow$  Inside the area there is an inscription "Add a link". Click on it.

| Settings for account, trackers, personal details, balance refilling, ch         << Map   Management   Log   Geofences   Reports           > My trackers   Operators   Fixed objects   Trackers ow         Connected         Without group         Model       IMEI         1. / RealTimeTracker for Android       b4626a570         Real Time Gps Tracker App       RTI Configurator         RTI Commands       Commands | Finance   Plans &   | & Pricing   How to co<br>ettings<br>GSM trackers) | Ascending   | GPS Trac<br>ONITORING AND T<br>Available m<br>Plan: Profe<br>Balance: 10<br>Create a<br>acking links | odels<br>ssional<br>00 EUR <u>Refil</u>  |
|----------------------------------------------------------------------------------------------------|---------------------|---------------------------------------------------|-------------|----------------------------------------------------------------------------------------------------|------------------------------------------|
| > My trackers   Operators   Fixed objects   Trackers ow<br>Connected<br>Without group<br>Model IMEI<br>1. / RealTimeTracker for Android<br>Real Time Gps Tracker App<br>RTT Configurator                                                                                                    | ned by others   Set | ettings<br>GSM trackers)                          | Ascending   | Plan: Profe<br>Balance: 10                                                                           | ssional<br>OO EUR <u>Refill</u><br>Apply |
| Without group         Model       IMEI         1. Ime Gps Tracker for Android<br>Real Time Gps Tracker App<br>RTT Configurator       b4626a570                                                                                                    | devices (GPS/C      | GSM trackers)                                     |             | Balance: 10                                                                                          | OO EUR <u>Refill</u>                     |
| Without group         Model       IMEI         1. Ime RealTimeTracker for Android<br>Real Time Gps Tracker App       b4626a570         RTT Configurator       RTT Configurator                                                                                                    |                     |                                                   |             | Create a                                                                                             |                                          |
| Model IMEI<br>. / RealTimeTracker for Android b4626a570<br>Real Time Gps Tracker App<br>RTT Configurator                                                                                                    | Sort by: Creatin    | ng order 🗸 🗸                                      |             | Create a                                                                                             |                                          |
| Model IMEI<br>. / RealTimeTracker for Android b4626a570<br>Real Time Gps Tracker App<br>RTT Configurator                                                                                                    |                     |                                                   |             |                                                                                                    |                                          |
| Model IMEI<br>. / RealTimeTracker for Android b4626a570<br>Real Time Gps Tracker App<br>RTT Configurator                                                                                                    |                     |                                                   | Private tra |                                                                                                    | new group                                |
| Model IMEI<br>1. / RealTimeTracker for Android b4626a570<br>Real Time Gps Tracker App<br>RTT Configurator                                                                                                    |                     |                                                   | Private tra |                                                                                                    | new group                                |
| 1.      RealTimeTracker for Android     b4626a57c       Real Time Gps Tracker App     RTT Configurator     b4626a57c                                                                                                    |                     |                                                   | Private tra | acking links                                                                                         |                                          |
| Real Time Gps Tracker App<br>RTT Configurator                                                                                                    |                     |                                                   |             |                                                                                                    |                                          |
|                                                                                                    | 3ad7368             | 2                                                 | Add a link  |                                                                                                    |                                          |
| RTT Commands                                                                                                    |                     |                                                   |             |                                                                                                    |                                          |
|                                                                                                    |                     |                                                   | 1           |                                                                                                    |                                          |
| Parameters settings                                                                                                    |                     |                                                   |             |                                                                                                    |                                          |
| Group: not set                                                                                                    |                     |                                                   |             |                                                                                                    |                                          |
| Time corr.: 3 🕐                                                                                                    |                     |                                                   |             |                                                                                                    |                                          |
| Speed corr.: 0 😮                                                                                                    |                     |                                                   |             |                                                                                                    |                                          |
| Icon:                                                                                                    |                     |                                                   |             |                                                                                                    |                                          |
|                                                                                                    |                     |                                                   |             |                                                                                                    |                                          |

→ To create an unlimited link, simply click "Add" button.

 $\rightarrow$  Or fill in the fields:

- **Description of the link** give the link a title or a short description.
- **Password** fill in this field if you want to limit the circle of people who have access to the link.
- **Date and time** of the display period Fill in the fields with dates and times to restrict access to the movement view to selected dates only. if you leave the fields blank, the link will be indefinite.
- **Disable the track review** set the setting if you want to give access only to online movement without viewing the history (track)
- Enable chat turn on chat function for livegpstracks.com users
- Enable chat for guests turn on chat function for all (unregistred and registred users)

|                                               | , personal details, balance remining, | change of password and other data.  GPS Live GPS Tracking MONITORING AND TRAVELS |
|-----------------------------------------------|---------------------------------------|----------------------------------------------------------------------------------|
| << Map   Management   Log                     | )   Geofences   Reports               | Finance   Plans & Pricing   How to connect a tracker   Available models          |
| > My trackers   Operators                     | Fixed objects   Trackers              | owned by others   Settings<br>Plan: Professional<br>Balance: 1000 EUR Ref        |
|                                               | Connecte                              | d devices (GPS/GSM trackers)                                                     |
|                                               |                                       | Sort by: Creating order                                                          |
|                                               |                                       | Sort by: Creating order v Ascending v Apply                                      |
| Without group                                 |                                       |                                                                                  |
| Without group                                 |                                       |                                                                                  |
| Model                                         | IMEI                                  | Private tracking links                                                           |
| 1. 🖉 RealTimeTracker for Android              | b4626a57c3ad7368                      | Add a link                                                                       |
| Real Time Gps Tracker App<br>RTT Configurator |                                       | NetworkLink Google Earth:                                                        |
| RTT Commands                                  |                                       | Link description:                                                                |
| Parameters settings                           |                                       | Password (can be left empty):                                                    |
| Group: not set                                |                                       | Date and time of the displaying (permanent if empty):                            |
| Time corr.: 3 🔞                               |                                       | 2023-08-01 00:01 - 2023-08-06 23:59 Add                                          |
|                                               |                                       | Clean Clean Clean                                                                |
| Speed corr.: 0 😨                              |                                       | Disable the track review Denable chat Denable chat for guests                    |

## $\rightarrow$ Click the "**Add**" button

The link should appear in the field. That is what you can give to other people.

|                                                                                                    | GPS Monitoring             | Travel Online            | Tracks storage             | Tools            | Soft Settin     | ngs 🤇      | Contacts      | ## En                         | Sign Out |      |
|----------------------------------------------------------------------------------------------------|----------------------------|--------------------------|----------------------------|------------------|-----------------|------------|---------------|-------------------------------|----------|------|
| Settings                                                                                               | s for account, trackers, p | ersonal details, balance | : refilling, change of pas | ssword and other | data.           | GPS        |               |                               |          |      |
| <<< Map   Ma                                                                                           | anagement   Log            | Geofences   R            | Reports   Finance          | Plans & Pri      | cing   How to   | connect a  | tracker       | Available                     | models   |      |
| > My track                                                                                             | ers   Operators            | Fixed objects   T        | rackers owned by ot        | hers   Settin    | gs              |            |               | lan: <b>Prof</b><br>alance: 9 |          | Refi |
|                                                                                                    |                            | Col                      | nnected device             | s (GPS/GS        | M trackers)     |            |               |                               |          |      |
|                                                                                                    |                            |                          | Sort                       | by: Creating of  | rder            | Asce       | nding         |                               |          | lv.  |
|                                                                                                    |                            |                          | 0010                       | oreating of      | uci             | - A300     | inding        |                               |          | ~ )  |
| Without gr                                                                                             | oup                        |                          |                            |                  |                 |            |               |                               |          | up I |
| inche de gr                                                                                            | - ap                       |                          |                            |                  |                 |            |               |                               |          |      |
| Model                                                                                                  | IME                        | I                        | Private t                  | racking links    |                 |            |               |                               |          |      |
|                                                                                                    | acker for                  | 26a57c3ad7368            |                            |                  | .com/dv_359169  | 26901339   | 82893705      | 3.html                        | / X 1    | 2    |
| 1. RealTimeTr                                                                                          | D40                        |                          |                            |                  |                 | 06 33.50   | Enter France  | -1:                           |          |      |
| 1. RealTimeTr<br>Android<br>Real Time Gps Ti                                                           |                            |                          | Add a lin                  |                  | 0:01 to 2023-08 | -06, 23:59 | , link for a  | client                        |          |      |
| Android                                                                                                | racker App                 |                          |                            |                  | 0:01 to 2023-08 | -06, 23:59 | , link for (  | client                        |          |      |
| Android<br>Real Time Gps Ti                                                                            | racker App                 |                          |                            |                  | 0:01 to 2023-08 | -06, 23:59 | , link for a  | client                        |          |      |
| Android<br>Real Time Gps Ti<br>RTT Configurator                                                        | racker App<br>r            |                          |                            |                  | 0:01 to 2023-08 | -06, 23:59 | , link for (  | client                        |          |      |
| Android<br>Real Time Gps Ti<br>RTT Configurator<br>RTT Commands                                        | racker App<br>r            |                          |                            |                  | 0:01 to 2023-08 | -06, 23:59 | ), link for ( | client                        |          |      |
| Android<br>Real Time Gps Ti<br>RTT Configurator<br>RTT Commands<br>Parameters settii                   | racker App<br>r            |                          |                            |                  | 0:01 to 2023-08 | -06, 23:59 | ), link for ( |                               |          |      |
| Android<br>Real Time Gps Ti<br>RTT Configurator<br>RTT Commands<br>Parameters settii<br>Group: not set | racker App<br>r<br>ngs     |                          |                            |                  | 0:01 to 2023-08 | -06, 23:59 | ), link for ( | client                        |          |      |

To create a new link, click again on "Add Link"

#### Other ways to create a link

You can also create a link while viewing the movement on the map.

- $\rightarrow$  To do this, select the desired tracker and click on the last button in the green panel.
- $\rightarrow$  Fill in the fields as described above
- → Click the "**Create**" button

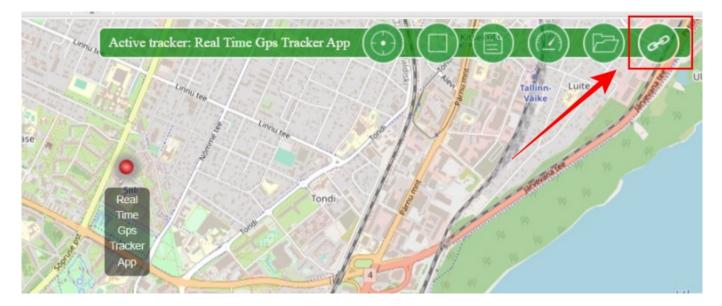

## What will a person see by clicking on the link

As you can see from the screenshot, the tracking link is practically no different from the view for a registered user.

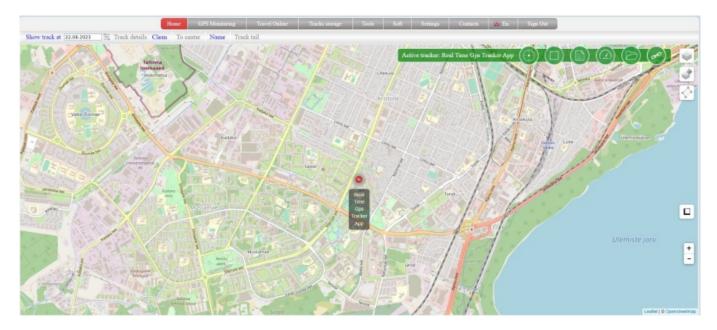

#### How to edit tracking link

To the right of each created link, there are several buttons.

|                                                                                                    |                  |   | Sort by, Locating order Paterioling                                                                                                    | *              |
|----------------------------------------------------------------------------------------------------|------------------|---|----------------------------------------------------------------------------------------------------|----------------|
| Without group                                                                                                    |                  |   |                                                                                                    | te a new group |
| Model                                                                                                    | IMEI             |   | Private tracking links                                                                                                    |                |
| 1. RealTimeTracker for<br>Android<br>Real Time Gps Tracker App<br>RTT Configurator<br>RTT Commands<br>Parameters settings<br>Group: not set<br>Time corr.: 3<br>Speed corr.: 0<br>Icon: | b4626a57c3ad7368 | 2 | 1: https://livegpstracks.com/dv_35916926901339828937053.html<br>from 2023-08-01, 00:01 to 2023-08-06, 23:59, <i>link for client</i><br>Add a link | / × =          |

To edit the link, click on the "wrench" button. Edit the field values and save the changes.

#### How to delete tracking link

To the right of each created link, there are several buttons.

To delete a link, click on the "cross" button.

## How to embed a tracking link in your blog or website?

To the right of each created link, there are several buttons.

- $\rightarrow$  Click on the far right button labeled "html".
- $\rightarrow$  In the window that appears, select copy the text to paste.
- $\rightarrow$  Embed a link to a page on your website or blog.

|                                                                                                    | <iframe 570px;="" heig<="" src="https://liveg&lt;br&gt;f=3591692690133982893&lt;br&gt;style=" th="" width:=""><th>7053&amp;bg=ff</th><th>ffff" frameborder="0"</th><th></th><th>ers)<br/>V Ascen</th><th>ding</th><th></th><th>\pply</th></iframe> | 7053&bg=ff                          | ffff" frameborder="0"                              |       | ers)<br>V Ascen                     | ding |              | \pply |
|----------------------------------------------------------------------------------------------------|----------------------------------------------------------------------------------------------------|-------------------------------------|----------------------------------------------------|-------|-------------------------------------|------|--------------|-------|
| Without group                                                                                                    |                                                                                                    | y this code and<br>ebsite or blog ; |                                                    | -     |                                     | Crea | ite a new gr | roup  |
| Model                                                                                                    | IMEI                                                                                                    |                                     | Private tracking                                   | links |                                     |      |              |       |
| 1. / RealTimeTracker for<br>Android<br>Real Time Gps Tracker App<br>RTT Configurator<br>RTT Commands<br>Parameters settings<br>Group: not set<br>Time corr.: 3 @<br>Speed corr.: 0 @<br>Icon: | b4626a57c3ad7368                                                                                                    | 2                                   | 1: https://livegpst<br>from 2023-08-<br>Add a link |       | 59169269013398;<br>23-08-06, 23:59, |      |              | P     |

From: https://help.livegpstracks.com/ - LiveGPStracks.com

Permanent link: https://help.livegpstracks.com/doku.php?id=link\_for\_tracking

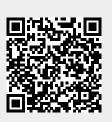

Last update: 2023/08/22 11:15